# EXTENDING MAGMA PORTABILITY

## Final Presentation

Anna Fortenberry, UNT UTK RECSEM REU 2022

Mentors: Dr. Stan Tomov, UTK and Dr. Kwai Wong, UTK

#### CONTENTS

- Problem Overview
- Software and Hardware
- Methodology
- CUDA to DPC++ Translation
- Porting MAGMA SGEMM
- Hardware Usage
- Performance
- Conclusion

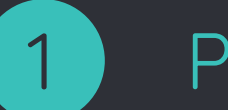

## PROBLEM OVERVIEW

#### SIGNIFICANCE OF SUPERCOMPUTING

◦ Supercomputers provide the computational power necessary to resolve problems in a vast number of important domains

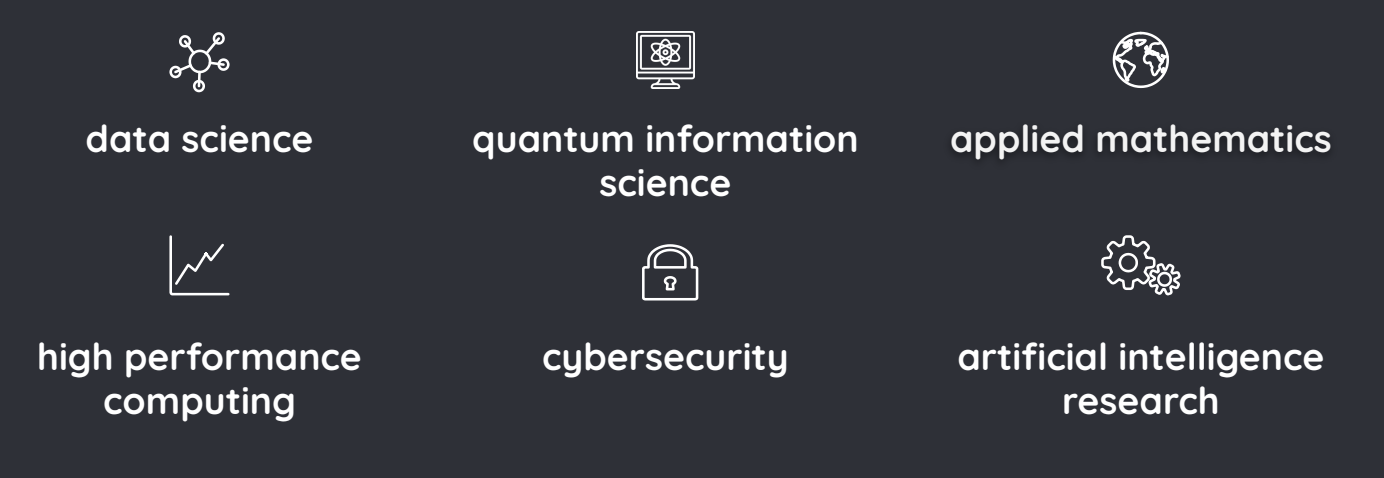

**[1], [2], [3]**

#### EVOLUTION OF SUPERCOMPUTER SYSTEM DESIGN

- NVIDIA opened a new door for supercomputing (SC) capabilities with the invention of the GPU in 1999
- NVIDIA Tesla K20X GPU powered the first successful hybrid SC system in 2012
- SC Systems are continually increasing in diversity

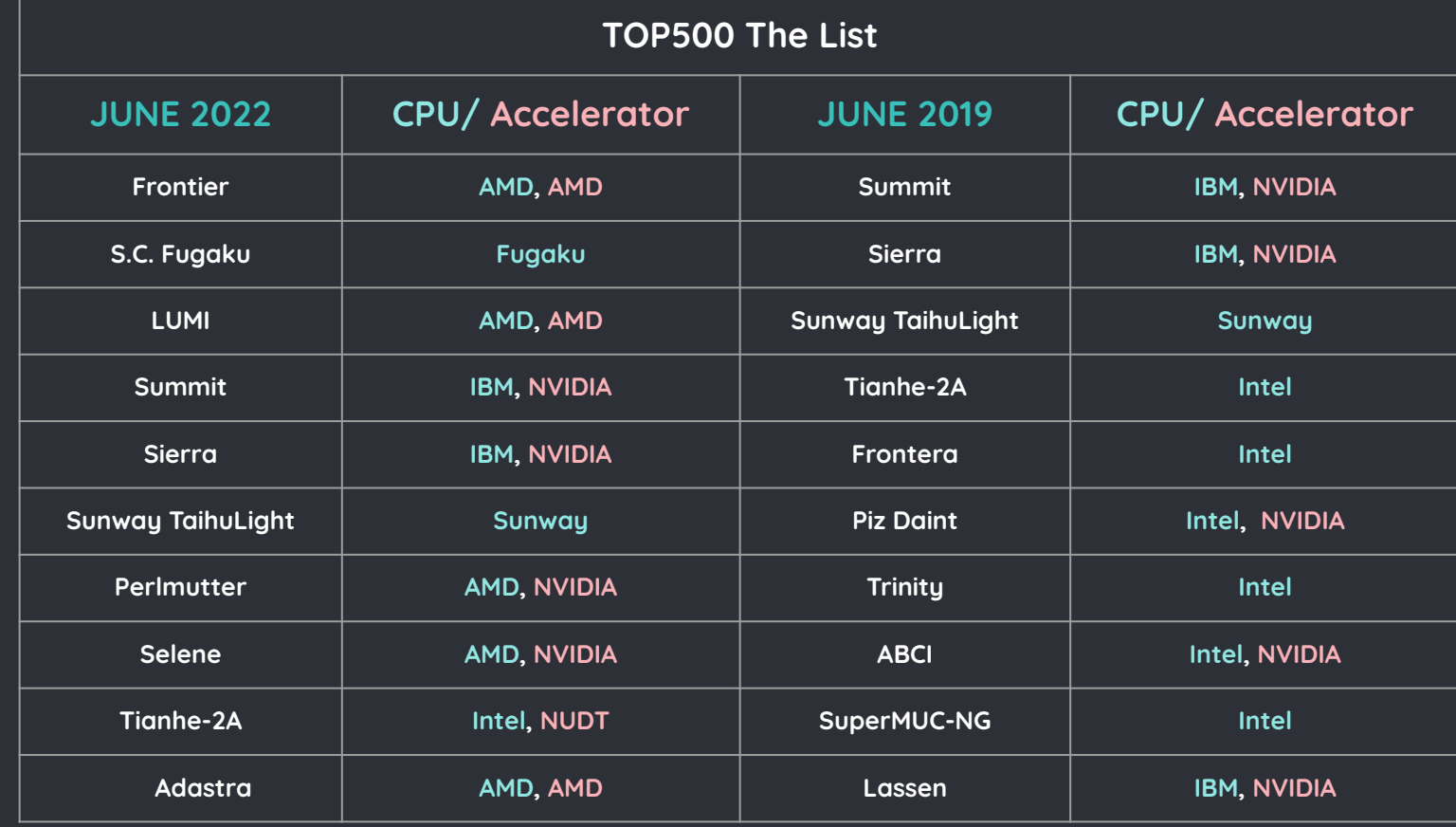

FIRST INTEL GPU POWERED SUPERCOMPUTER

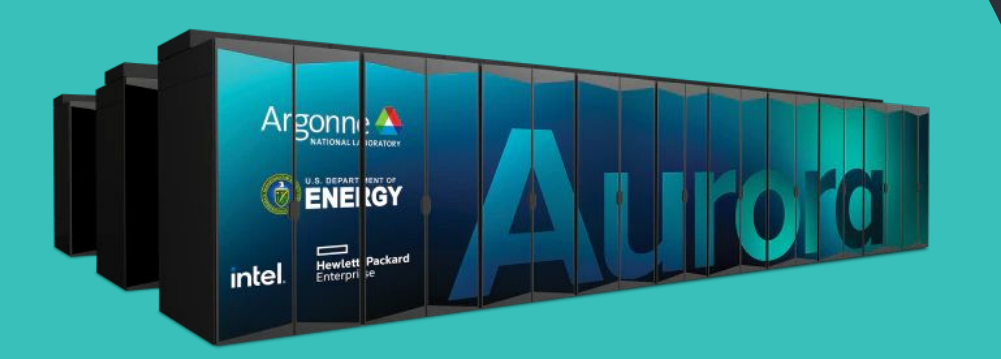

Anticipated for release in late 2022, Intel hopes to enter the supercomputer GPU vendor domain by powering the Aurora supercomputer at Argonne National **Laboratory** 

#### INTEL ONEAPI

- Intel recently released a new programming model called **oneAPI**
- Applications that take advantage of oneAPI gain portability to all supported hardware platforms
	- CPUs (Scalar Architecture)
	- **GPUs (Vector Architecture)**
	- **FPGAs (Spatial Architecture)**
	- o Other Accelerators (Matrix Architecture)

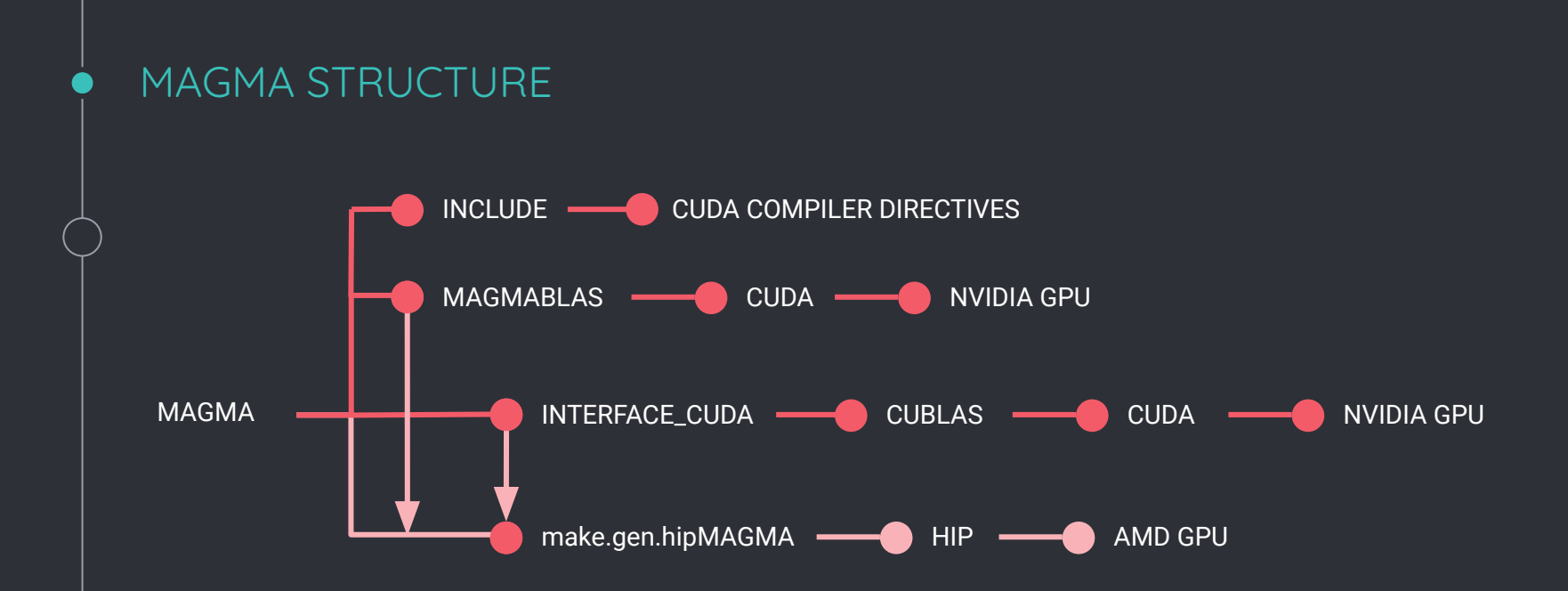

- Designed originally to run on NVIDIA GPUs
- Extended to support AMD GPUs

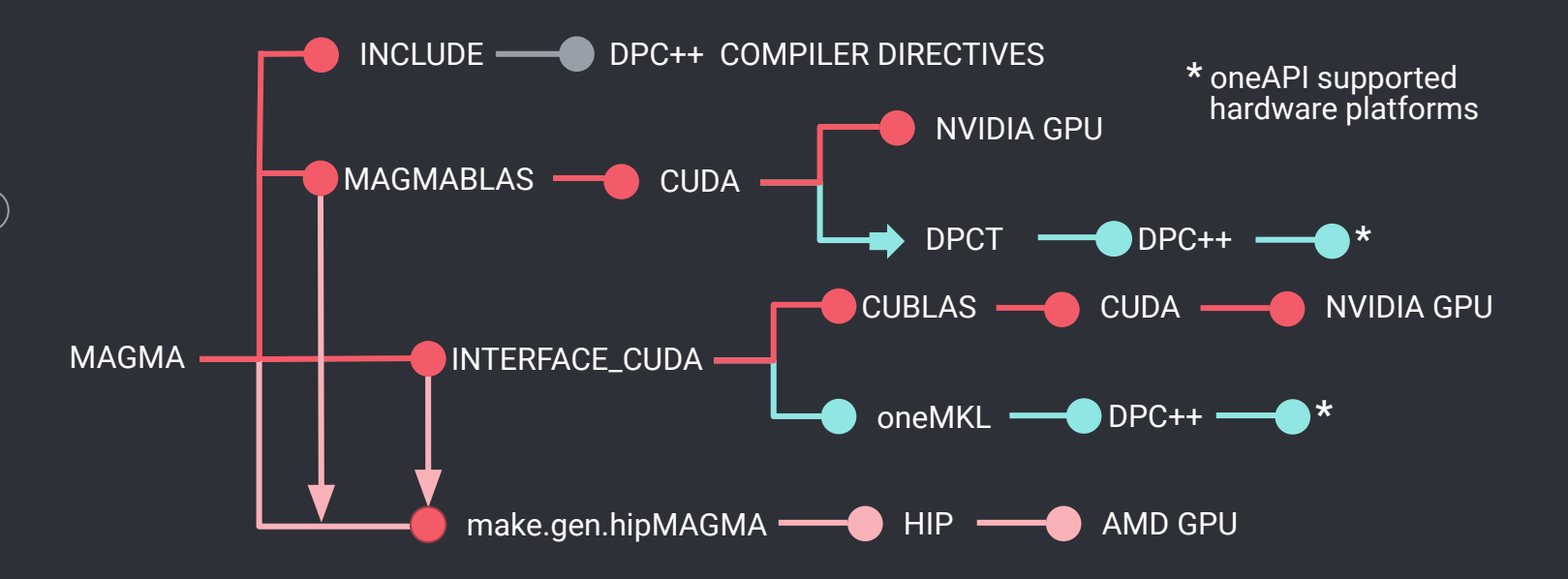

- oneAPI includes tools for adopting the model ○ Data Parallel C++ (DPC++) Translation Tool (DPCT)
	- oneAPI Math Kernel Library (oneMKL)

#### RESEARCH QUESTIONS

- How well does the DPCT tool translate CUDA code to DPC++ code?
- What are the common translation errors?
- Can this tool be used to translate MAGMA?
- Is DPC++ portable to Nvidia and AMD GPUs, and multicore CPUs?
- What is the performance of DPC++ on each of these accelerators comparative to CUDA?

## SOFTWARE AND HARDWARE

#### **OPTIMIZED APPLICATIONS**

#### **OPTIMIZED MIDDLEWARE & FRAMEWORKS**

**DIRECT PROGRAMMING Data Parallel C++ (DPC++) Analysis & Debug Tools API-BASED PROGRAMMING oneAPI Libraries**

**SCALAR** VECTOR MATRIX SPATIAL ◦ DPC++ is a oneAPI implementation of the Khronos standard **SYCL** ◦ SYCL is an accelerator language that allows code reuse across hardware targets ◦ SYCL adds data parallelism and heterogeneous programming to standard ISO C++

#### SOFTWARE OVERVIEW

#### **DPC++ Compatibility Tool (DPCT)**

oneAPI tool to assist with migrating CUDA code to DPC++ code; translates with high accuracy

#### **oneAPI Math Kernel (oneMKL)**

set of math routines for use in high performance computing on a variety of computational devices

#### **Compute Unified Device Architecture (CUDA)**

NVIDIA parallel computing platform for harnessing power of GPUs

#### **DPC++-LLVM (CLang-LLVM)**

LLVM-based compiler project that supports SYCL language

#### **DPC++ LLVM NVIDIA\***

CLANG-LLVM build on Linux with CUDA NVIDIA support; allows DPC++ to port to NVIDIA GPUs

#### **Intel DevCloud**

Remote development environments that grant access to Intel hardware for testing oneAPI projects\*

<sup>14</sup> **[12], [13], [14], [15], [20]**

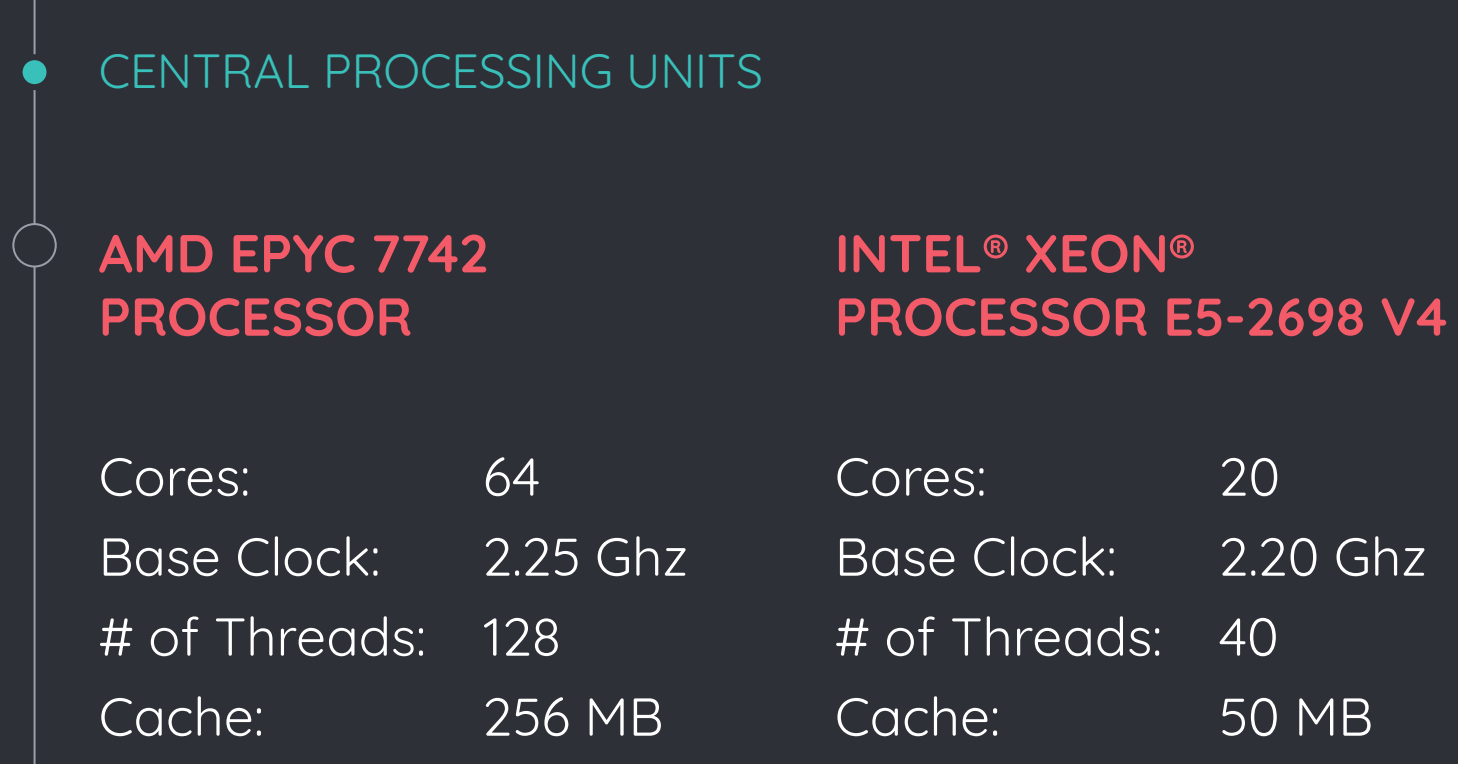

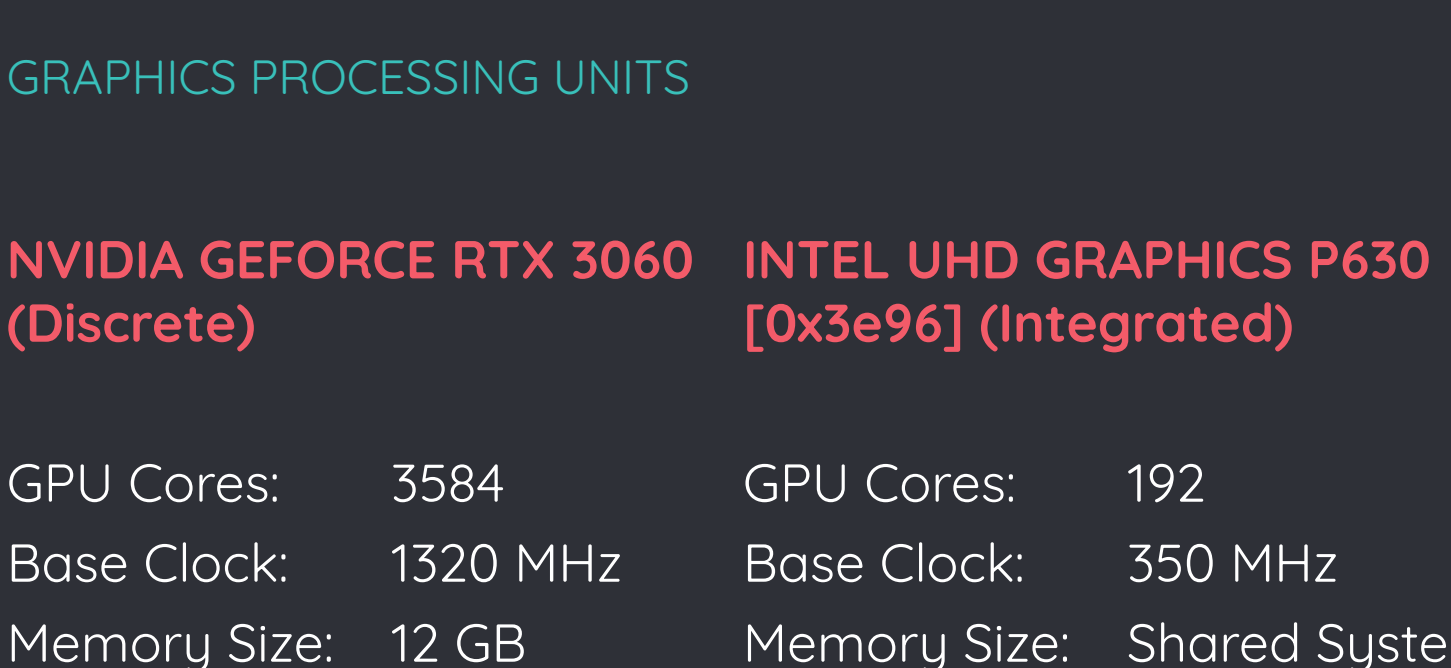

GPU Cores: 192 Base Clock: 350 MHz Memory Size: Shared System

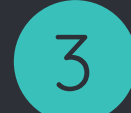

## METHODOLOGY

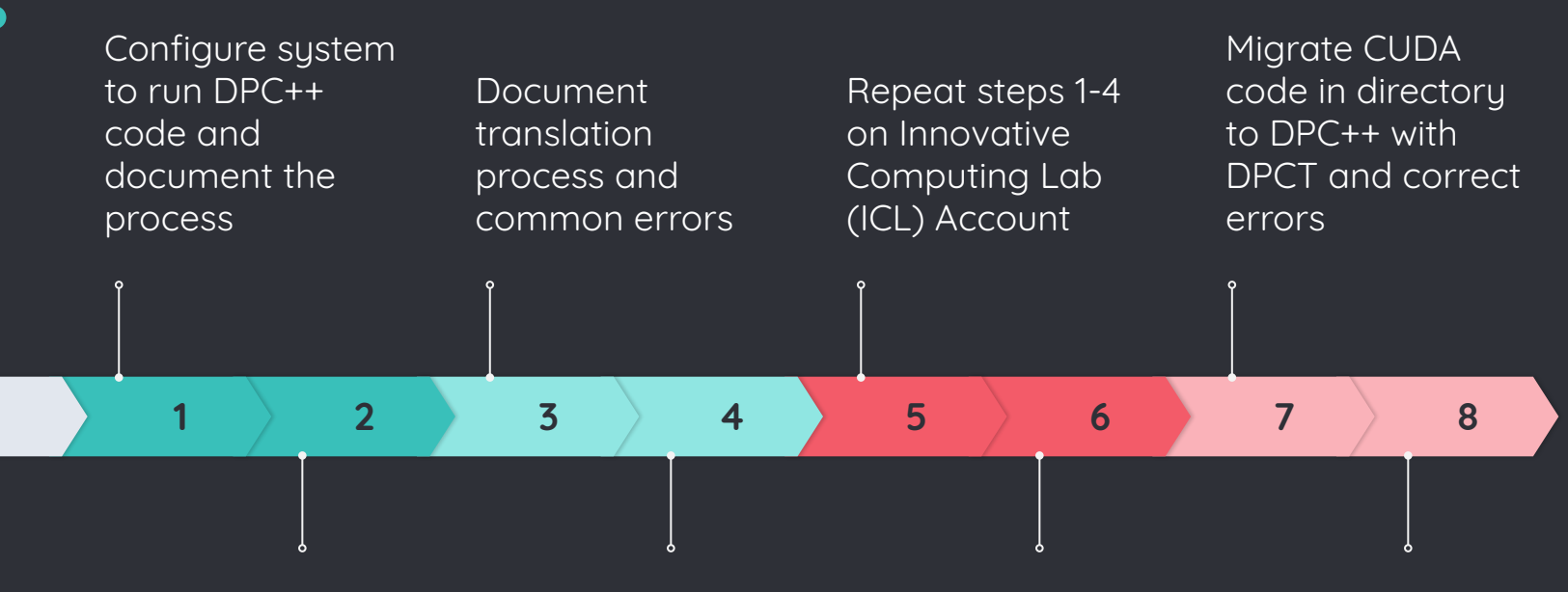

Translate different structures of CUDA files to DPC++ with DPCT for correctness

Configure system to run DPC++ code on Nvidia GPU

Set up directory with MAGMA CUDA sgemm and dependencies

Test and compare performance of sgemm on available hardware

## CUDA TO DPC++ TRANSLATION

#### SIMPLE KERNEL TRANSLATION

```
__global__ void VectorAddKernel(float* A, float* B, float* C)
```

```
A[threadIdx.x] = threadIdx.x + 1.0f;
B[threadIdx.x] = threadIdx.x + 1.0f;
C[threadIdx.x] = A[threadIdx.x] + B[threadIdx.x];
```

```
}
```
}

{

```
void VectorAddKernel(float* A, float* B, float* C, sycl::nd_item<3> item_ct1)
{
     A[item_cct1.get\_local_id(2)] = item_cct1.get\_local_id(2) + 1.0f;B[item_cct1.get\_local_id(2)] = item_cct1.get\_local_id(2) + 1.0f;C[item_cct1.get\_local_id(2)] =A[item_cct1.get\_local_id(2)] + B[item_cct1.get\_local_id(2)];
```
#### TEST 1: ISOLATED FILE

- Translated files for CUDA vector addition and vector-matrix multiplication
- 100% compilation and execution accuracy
- CUDA error handling dead code clean up for file readability

/\* DPCT1003:30: Migrated API does not return error code. (\*, 0) is inserted. You may need to rewrite this code. \*/

```
checkCudaErrors((h_C = (float *)sycl::malloc_host(mem_size_C, 
     dpct::get_default_queue()),0));
```
 $\rightarrow$  h\_C =  $\overline{(\text{float *})\text{sycl}}$ ::malloc\_host(mem\_size\_C,dpct::get\_default\_queue());

### TEST 2: FILE WITH HEADERS

- Matrix-matrix multiplication file with six included headers
- 98.7% compilation accuracy and 98.0% execution accuracy in the main file
- 10% of the code needed dead code touchups
- Header files had 100% compilation accuracy and execution accuracies ranging from 75%-100%

cudaGetDeviceCount(&device count) ; while (current device < device count) while (current device < device count) cudaGetDeviceProperties (&deviceProp, current device); if (deviceProp.computeMode != cudaComputeModeProhibited) else { devices prohibited++; current device++; device count  $=$ dpct::dev mgr::instance().device count() dpct::dev mgr::instance() .get device(current device) .get device info(deviceProp); if (true) else { devices prohibited++; current device++;

## PORTING MAGMA SGEMM

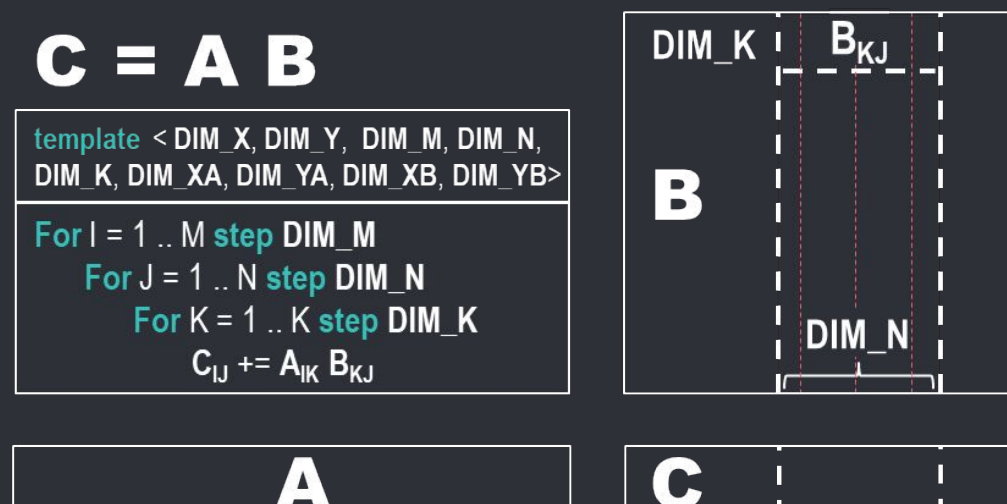

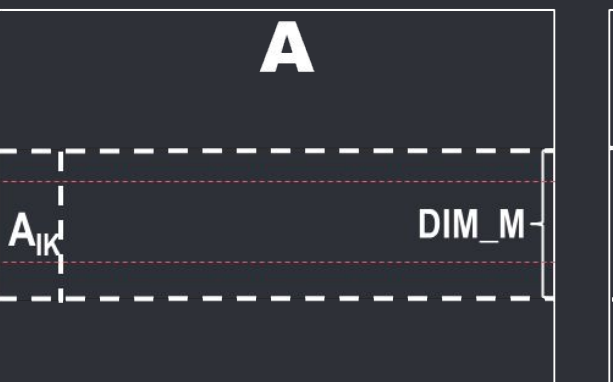

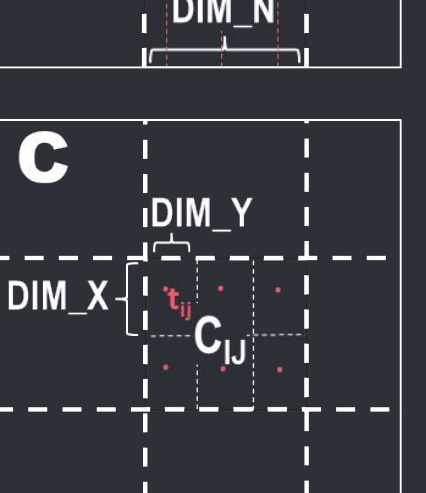

- Implementation is templated with **9 parameters**
- Computation is done with thread blocks of size **[ DIM\_X , DIM\_Y ]**
- Thread t<sub>ii</sub> computes  $[$  DIM  $M^2 /$  DIM  $X$ , DIM  $N$  $/$  DIM\_Y ] elements of C<sub>11</sub>
- A<sub>IK</sub> gets loaded in **shared memory** by [ DIM\_XA , DIM\_YA ] threads
- B<sub>K</sub>, gets loaded in **shared memory** by [ DIM\_XB , DIM YB ] threads
- $C_{11}$  is held and computed in **registers**
- Collected MAGMA SGEMM CUDA code and dependencies in one directory
- Used DPCT to recursively migrate CUDA code to DPC++
- Translated header files that did not migrate independently in a separate directory and then copied them into the MAGMA SGEMM directory
- Implemented compiler directives as needed

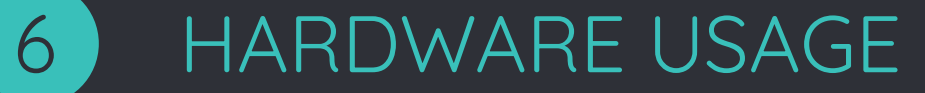

#### MULTICORE CPUS

user1@REU1901-HP-Z800-Workstation: ~/anna/mtxMtxMulCnvt/one/dp...

user1@REU1901-HP-Z800-Workstation: ~/anna/mtxMtxMulCnvt/one/dp...

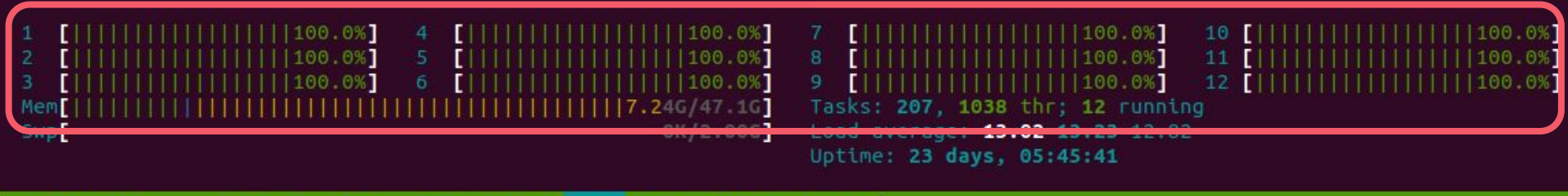

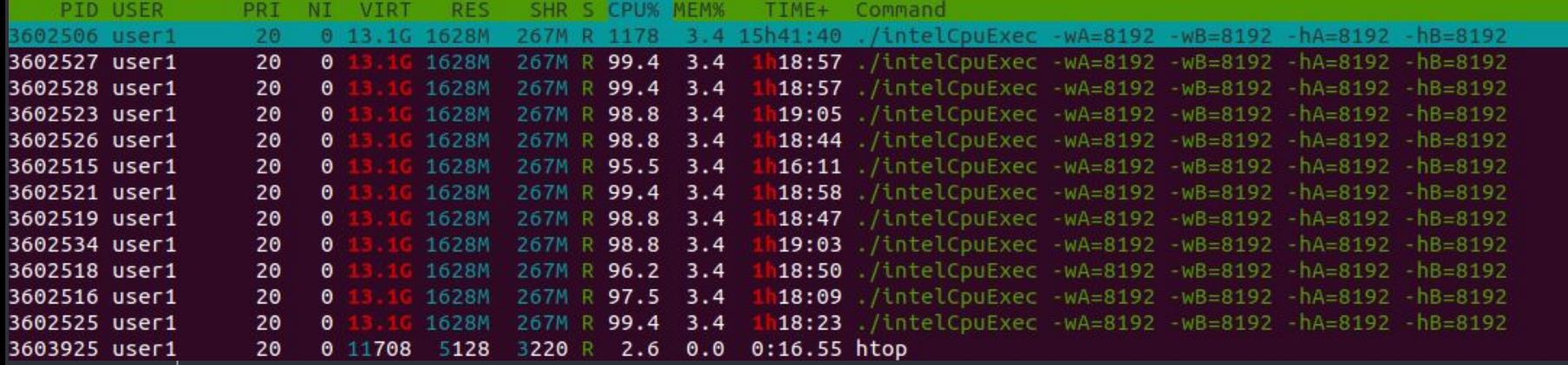

Intel(R) Xeon(R) CPU X5650 @ 2.67GHz

#### **MULTICORE CPUS**  $\bullet$

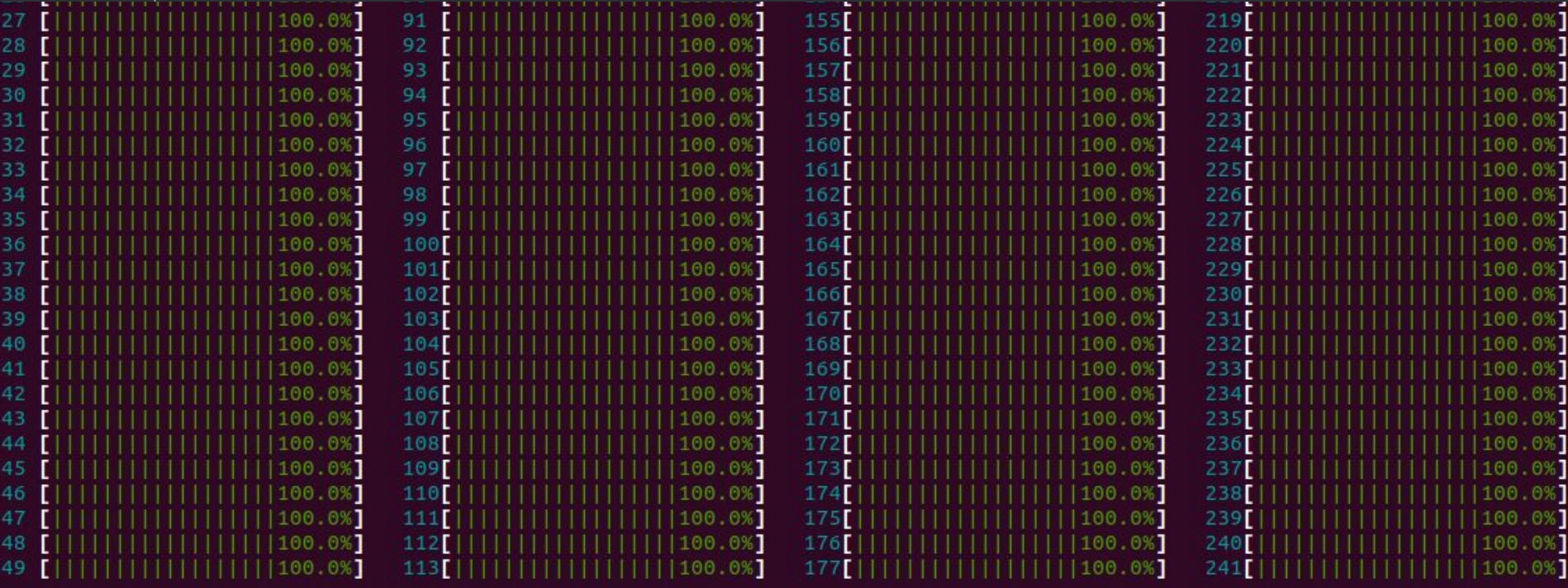

AMD EPYC 7742 64-Core Processor

Every 0.5s: nvidia-smi REU1901-HP-Z800-Workstation: Fri Jul 8 10:16:58 2022 Fri Jul 8 10:16:58 2022 NVIDIA-SMI 470.129.06 Driver Version: 470.129.06 CUDA Version: 11.4 Persistence-M| Bus-Id Disp.A Volatile Uncorr. ECC GPU Name Fan Temp Perf Pwr:Usage/Cap| Memory-Usage GPU-Util Compute M. MIG M. 0 NVIDIA GeForce ... Off | 00000000:0F:00.0 On  $N/A$ Default 35% 63C **P3** 60W / 100W | 1345MiB / 3909MiB 100%  $N/A$ Processes: **GPU** GI  $CI$ PID Process name **GPU Memory** Type **ID** TD Usage /usr/lib/xorg/Xorg  $N/A$   $N/A$  $1239$ 23MiB  $\theta$ G G /usr/lib/xorg/Xorg  $N/A$   $N/A$ 240692 241MiB  $\theta$  $N/A$   $N/A$ 240820 G /usr/bin/gnome-shell **Example 25MiB**  $\boldsymbol{\Theta}$ ...RendererForSitePerProcess 13MiB  $\bullet$  $N/A$   $N/A$ 258953 **G** /usr/lib/firefox/firefox  $\bullet$  $N/A$   $N/A$ 3368334  $G$  $111MIB$ ffice/program/soffice hip  $47M$ i R  $\theta$  $N/A$   $N/A$ 3634687  $\epsilon$ ./cudaGpuExec 862MiB  $\theta$  $N/A$   $N/A$ 3643058  $\epsilon$ 

50 NVIDIA GeForce GTX 1650  $\circ$  $\overline{\phantom{0}}$  $\boldsymbol{\times}$  $\overline{5}$ GeForce NVIDIA

NVIDIA GPUS

30

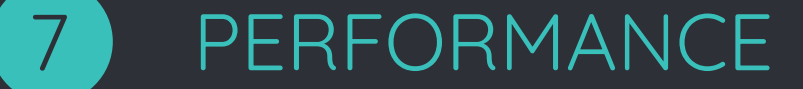

#### TEST PARAMETERS

**cuda** = -DMAGMA\_TUNING -DDIM\_X=16 -DDIM\_Y=16 -DBLK\_M\_nn=96 -DBLK\_N\_nn=96 -DBLK\_K\_nn=16 -DDIM\_XA=32 -DDIM\_YA=8 -DDIM\_XB=8 -DDIM\_YB=32

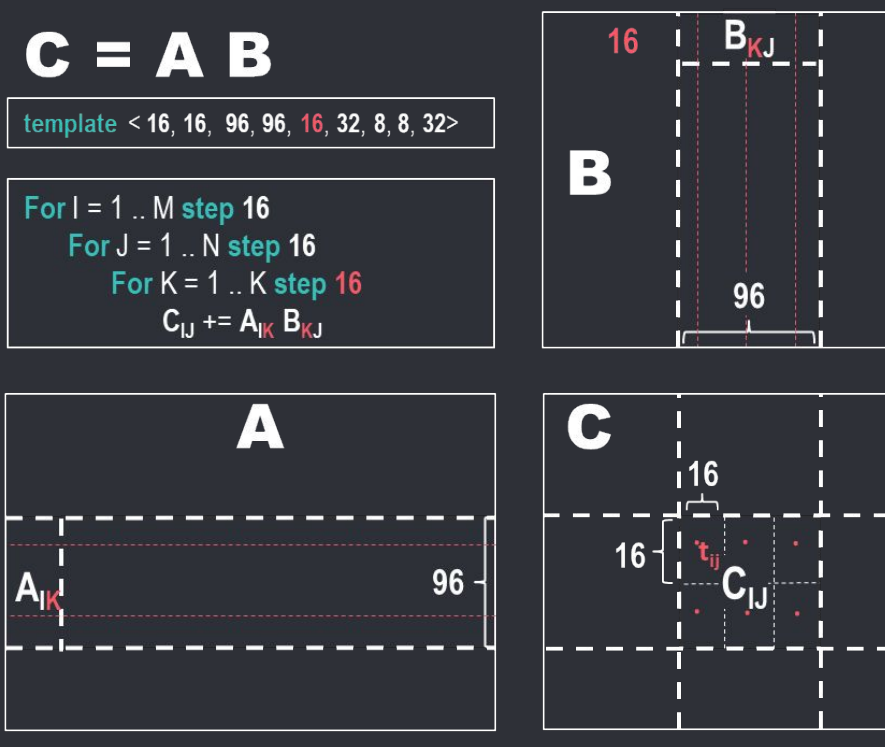

- Thread  $t_{ii}$  computes [96 / 16, 96 / 16] elements of  $C_{11}$
- $A_{I,K}$  gets loaded in shared memory by [32, 8] threads
- $B_{K,l}$  gets loaded in shared memory by [8, 32] threads
- $C_{11}$  is held and computed in registers

#### AMD EPYC 7742 64-CORE PROCESSOR @ 2.25GHZ

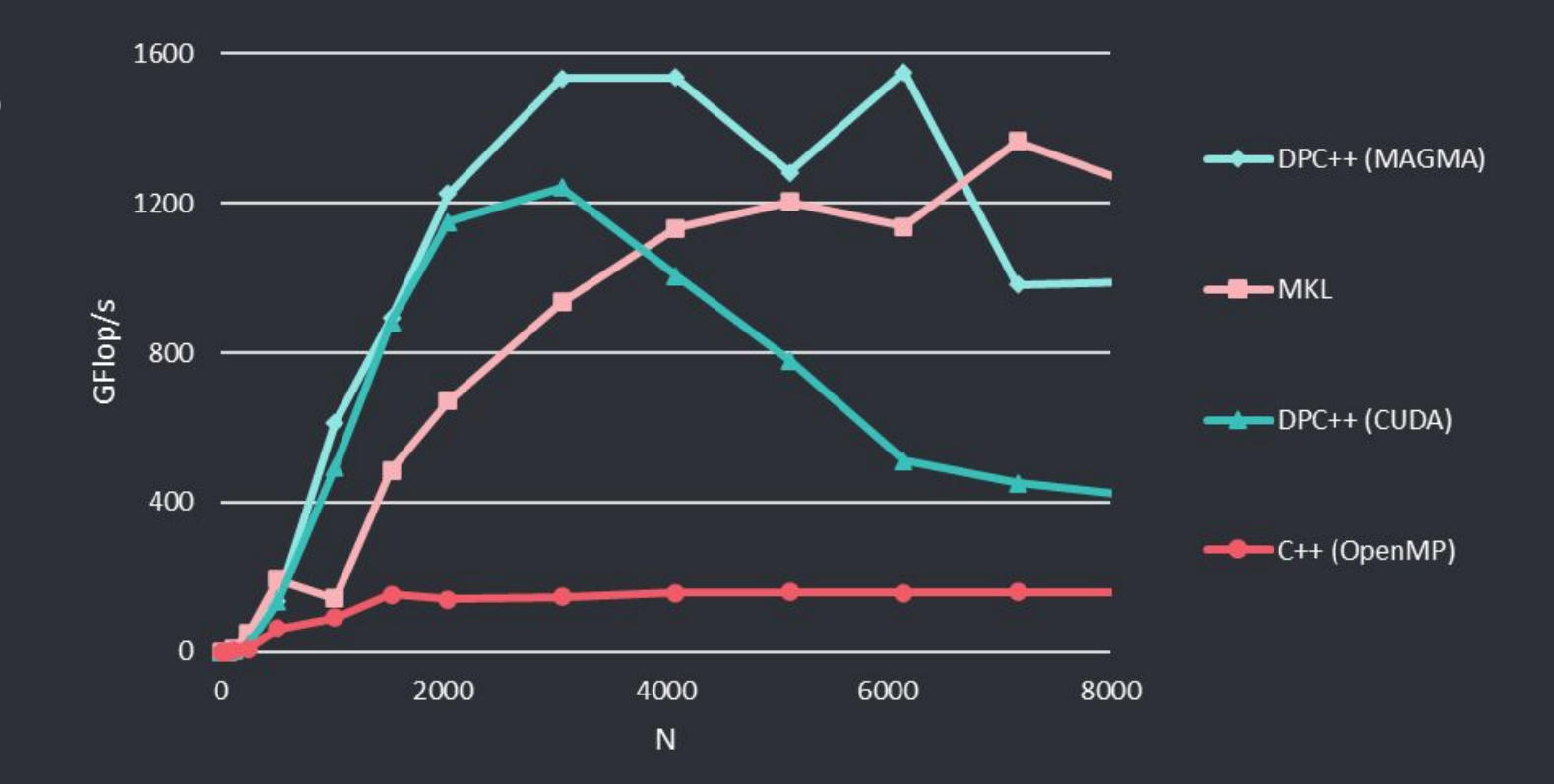

#### INTEL® XEON® CPU E5-2698 V4 20-CORE PROCESSOR @ 2.20GHZ

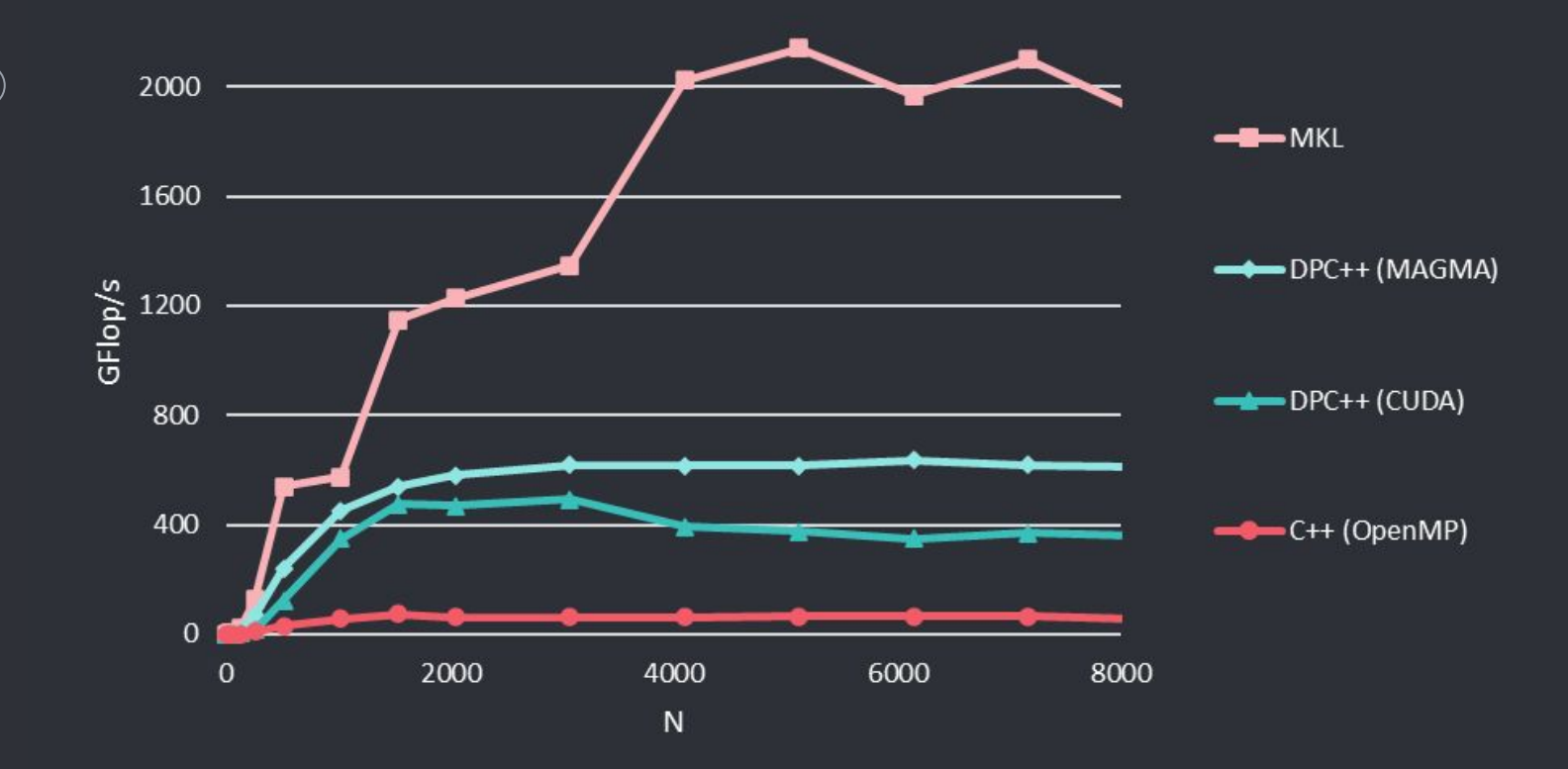

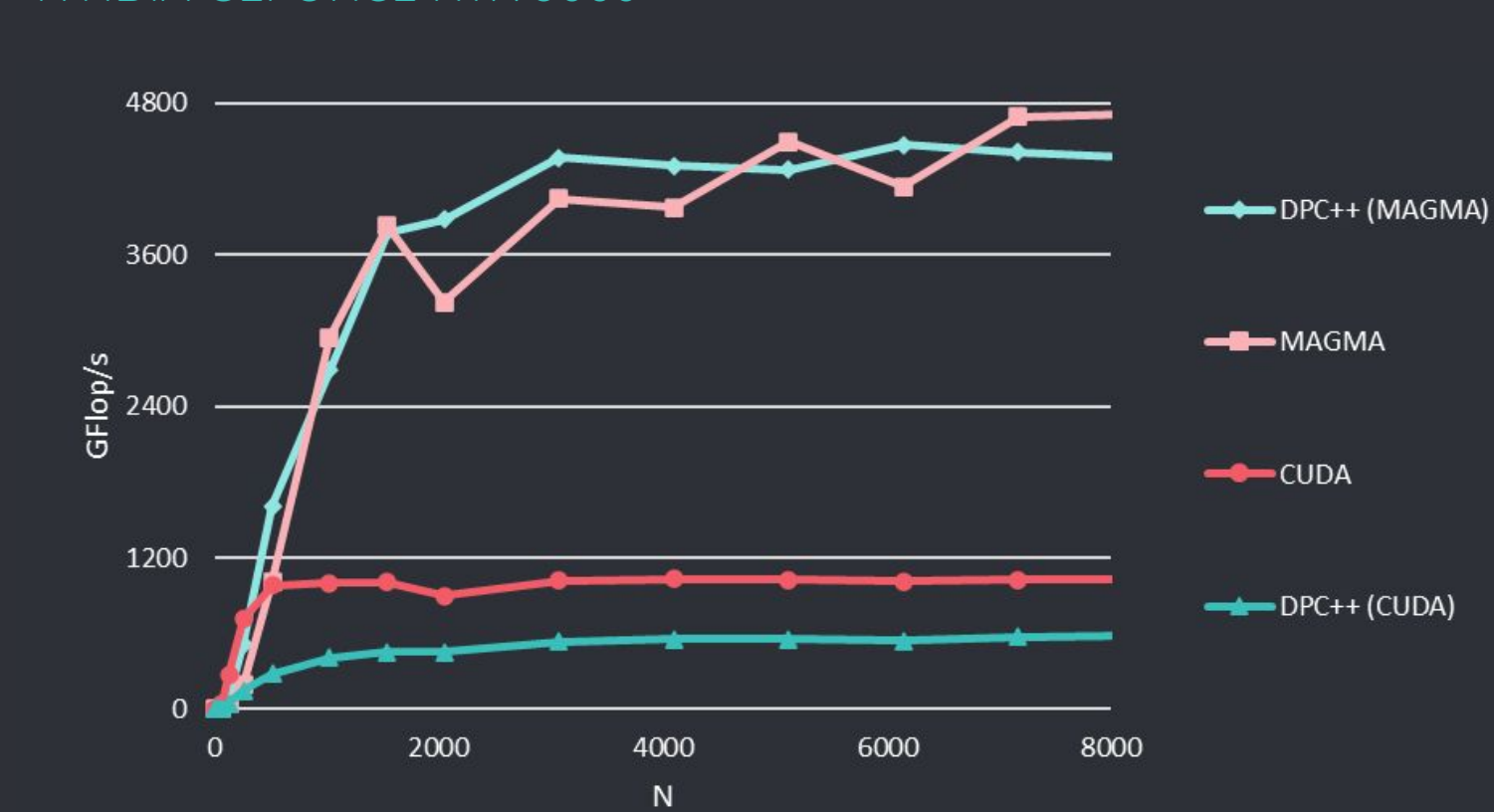

#### NVIDIA GEFORCE RTX 3060●

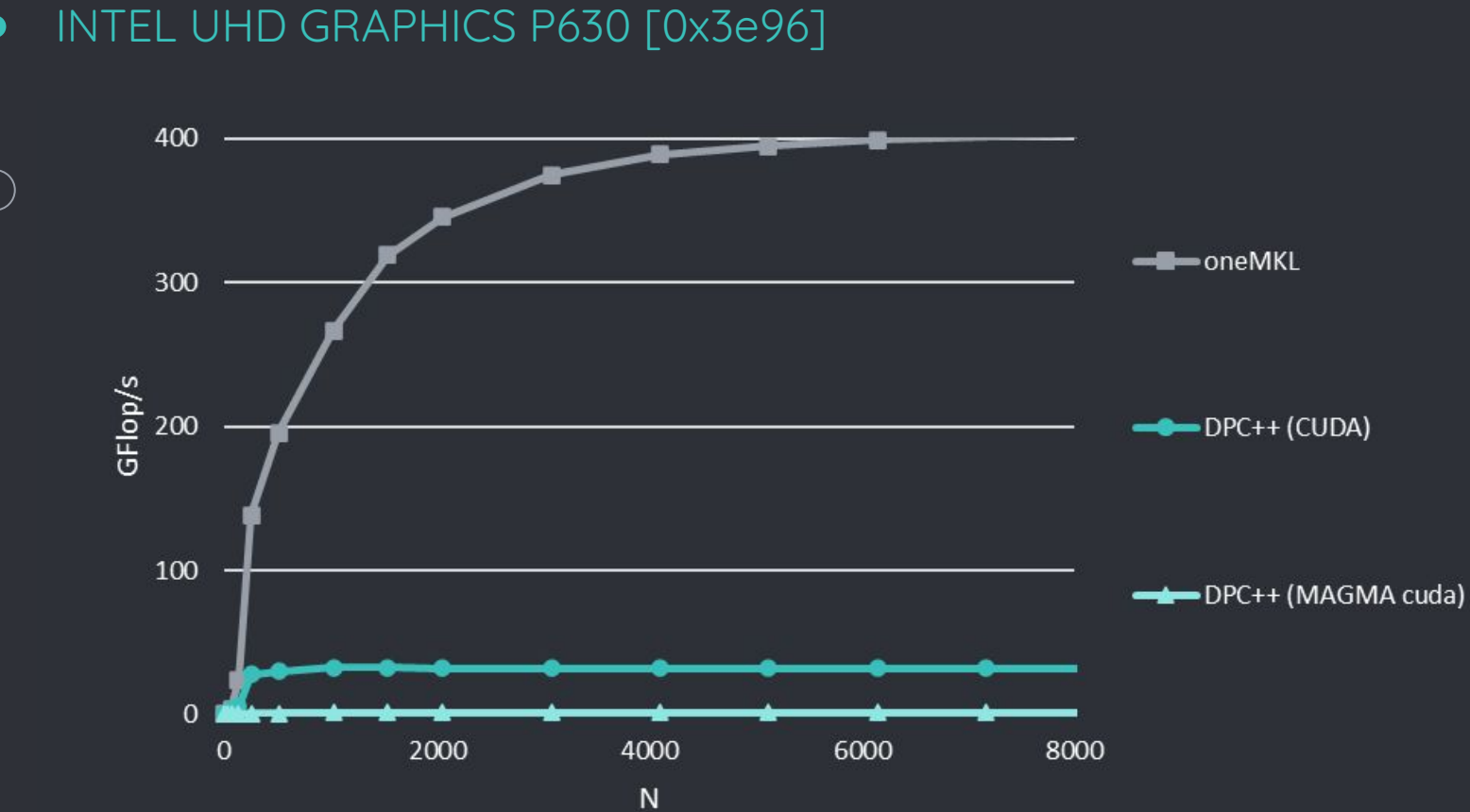

# DIM\_X | DIM\_Y | DIM\_M | DIM\_N | DIM\_K | DIM\_XA | DIM\_YA | DIM\_XB | DIM\_YB cuda | 16 | 16 | 96 | 16 | 32 | 8 | 8 | 32 **ker2 | 1**6 | 16 | 64 | 64 | 8 | 32 | 8 | 8 | 32 **ker11 | 12 | 4 | 48 | 48 | 2 | 24 | 2 | 24 | 2**

ADDITIONAL TEST PARAMETERS

#### INTEL UHD GRAPHICS P630 [0x3e96]

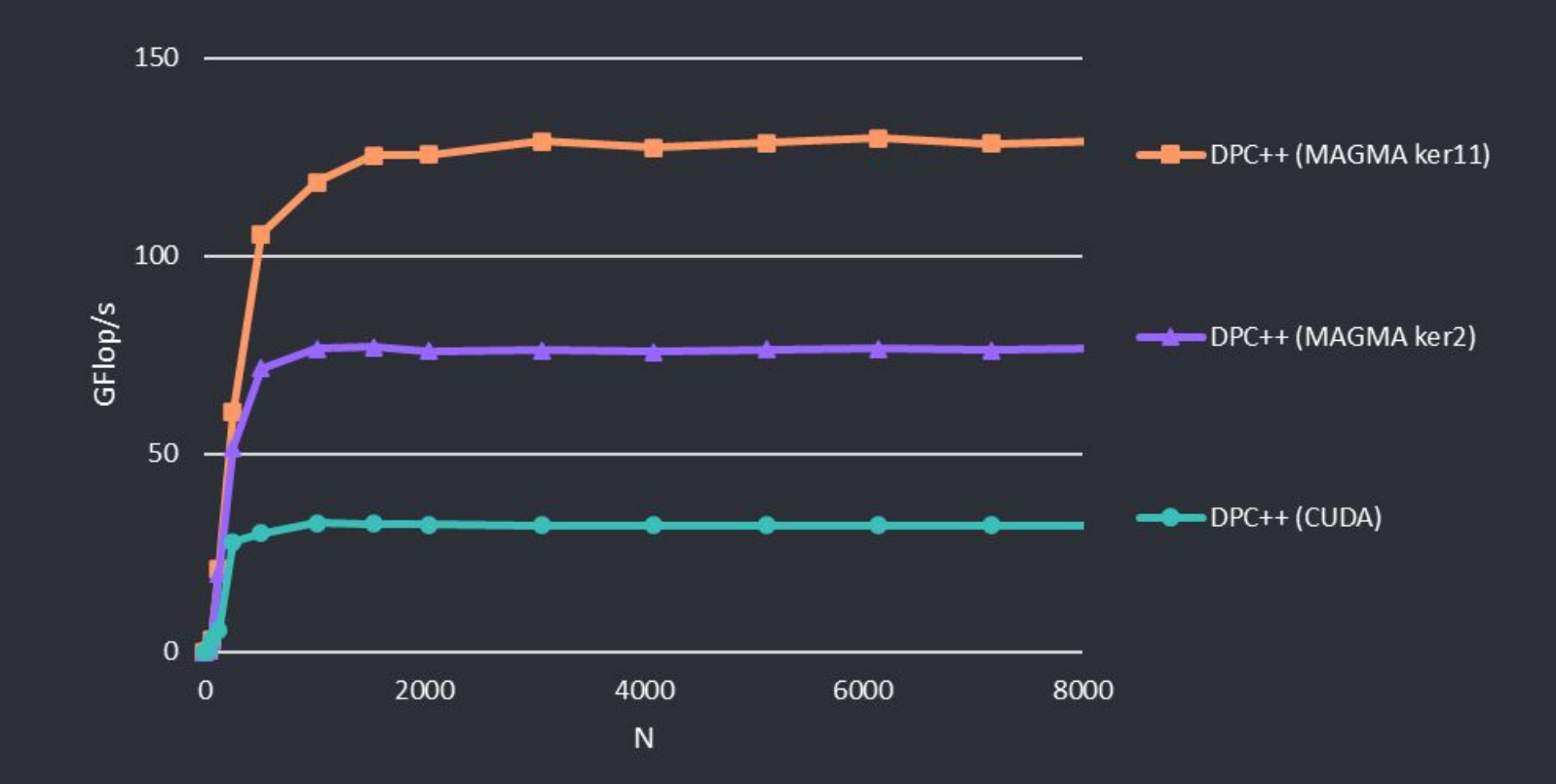

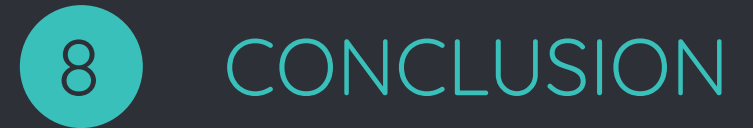

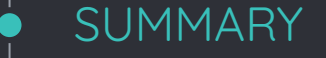

- oneAPI is a promising approach for parallel programming across various architectures
- DPCT tool can be used successfully for an initial port of CUDA code to DPC++
- Large numerical libraries like MAGMA, originally written in CUDA to support Nvidia GPUs, can be easily translated to DPC++ to provide functional portability to different vendor GPUs, as well as multicore CPUs

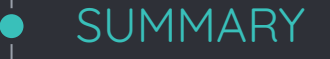

- Initial migrated code tuned for Nvidia GPUs performs well on multicore CPUs
- Initial migrated code tuned for Nvidia GPUs retains performance on Nvidia GPUs
- Initial migrated code tuned for Nvidia GPUs performs poorly on the available Intel GPU
	- Tuning is required, but optimal parameters are difficult to find without further knowledge on the hardware design

#### ONGOING AND FUTURE WORKS

- Full translation of MAGMA
- ICL account configuration
- Finding near optimal parameters for the Intel integrated GPU
- Testing migrated code on discrete Intel GPU upon release

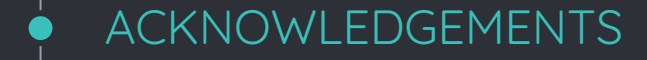

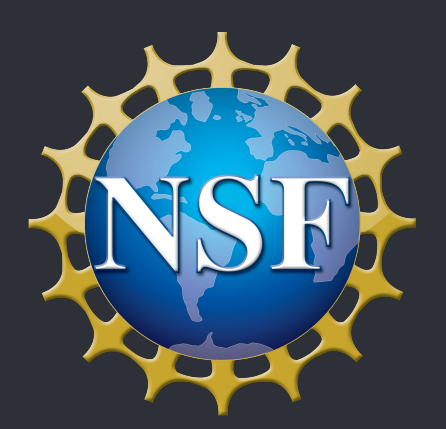

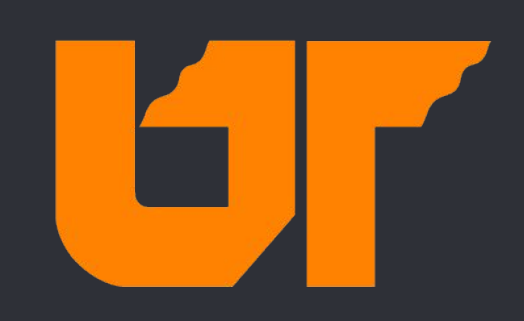

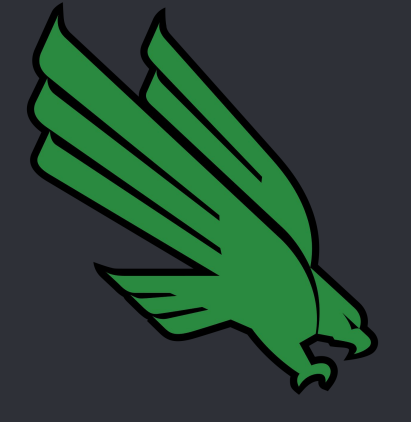

This research was funded by the National Science Foundation.

This research was conducted at the University of Tennessee at Knoxville through the RECSEM REU.

Home University University of North Texas

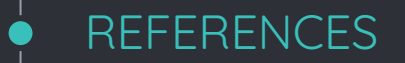

- [1] Advancing computing and data capabilities for scientific discovery and continued U.S. technological leadership. Oak Ridge National Lab. <https://www.ornl.gov/directorate/ccsd>
- [2] <https://thenounproject.com/search/icons/?iconspage=1&q=quantum>
- [3] Computing at LLNL. Lawrence Livermore National Laboratory. <https://computing.llnl.gov/>
- [4] NVIDIA HISTORY. Nvidia. <https://www.nvidia.com/en-us/about-nvidia/corporate-timeline/>
- [5] New Titan Supercomputer Named Fastest in the World. Department of Energy.

[https://www.energy.gov/articles/new-titan-supercomputer-named-fastest-w](https://www.energy.gov/articles/new-titan-supercomputer-named-fastest-world-0) [orld-0](https://www.energy.gov/articles/new-titan-supercomputer-named-fastest-world-0)

- [6] June 2019. The Top 500 List. <https://www.top500.org/lists/top500/2019/06/>
- [7] June 2022. The Top 500 List.<https://www.top500.org/lists/top500/2022/06/>

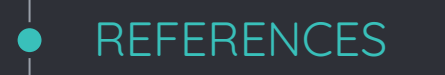

[8] Aurora: HPC and AI at Exascale. Intel. [https://www.intel.com/content/www/us/en/high-performance-computing/](https://www.intel.com/content/www/us/en/high-performance-computing/supercomputing/exascale-computing.html) [supercomputing/exascale-computing.html](https://www.intel.com/content/www/us/en/high-performance-computing/supercomputing/exascale-computing.html)

[9] Compare Benefits of CPUs, GPUs, and FPGAs for Different oneAPI Compute Workloads. Intel. [https://www.intel.com/content/www/us/en/developer/articles/technical/c](https://www.intel.com/content/www/us/en/developer/articles/technical/comparing-cpus-gpus-and-fpgas-for-oneapi.html#gs.83qstn)

[omparing-cpus-gpus-and-fpgas-for-oneapi.html#gs.83qstn](https://www.intel.com/content/www/us/en/developer/articles/technical/comparing-cpus-gpus-and-fpgas-for-oneapi.html#gs.83qstn)

- [10] Intel oneAPI Programming Overview. Intel. [https://www.intel.com/content/www/us/en/develop/documentation/onea](https://www.intel.com/content/www/us/en/develop/documentation/oneapi-programming-guide/top/introduction-to-oneapi-programming/intel-oneapi-programming-overview.html) [pi-programming-guide/top/introduction-to-oneapi-programming/intel-on](https://www.intel.com/content/www/us/en/develop/documentation/oneapi-programming-guide/top/introduction-to-oneapi-programming/intel-oneapi-programming-overview.html) [eapi-programming-overview.html](https://www.intel.com/content/www/us/en/develop/documentation/oneapi-programming-guide/top/introduction-to-oneapi-programming/intel-oneapi-programming-overview.html)
- $[11]$  Data Parallel C++: the oneAPI Implementation of SYCL\*. Intel. [https://www.intel.com/content/www/us/en/developer/tools/oneapi/data](https://www.intel.com/content/www/us/en/developer/tools/oneapi/data-parallel-c-plus-plus.html#gs.83xmmq)[parallel-c-plus-plus.html#gs.83xmmq](https://www.intel.com/content/www/us/en/developer/tools/oneapi/data-parallel-c-plus-plus.html#gs.83xmmq)

### **REFERENCES** [12] Intel® DPC++ Compatibility Tool. Intel. [https://www.intel.com/content/www/us/en/developer/tools/oneapi/dpc-c](https://www.intel.com/content/www/us/en/developer/tools/oneapi/dpc-compatibility-tool.html#gs.83zp77) [ompatibility-tool.html#gs.83zp77](https://www.intel.com/content/www/us/en/developer/tools/oneapi/dpc-compatibility-tool.html#gs.83zp77) [13] oneMKL. Intel. [https://spec.oneapi.io/versions/latest/elements/oneMKL/source/index.ht](https://spec.oneapi.io/versions/latest/elements/oneMKL/source/index.html) [ml](https://spec.oneapi.io/versions/latest/elements/oneMKL/source/index.html) [14] What Is CUDA? NVIDIA. <https://blogs.nvidia.com/blog/2012/09/10/what-is-cuda-2/>

- [15] Compiling SYCL<sup>\*</sup> for Different GPUs. Intel. [https://www.intel.com/content/www/us/en/developer/articles/technical/c](https://www.intel.com/content/www/us/en/developer/articles/technical/compiling-sycl-with-different-gpus.html) [ompiling-sycl-with-different-gpus.html](https://www.intel.com/content/www/us/en/developer/articles/technical/compiling-sycl-with-different-gpus.html)
- [16] AMD EPYC™ 7742. AMD. <https://www.amd.com/en/products/cpu/amd-epyc-7742>

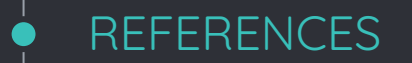

- [17] Intel® Xeon® Processor E5-2698 v4. Intel. [https://ark.intel.com/content/www/us/en/ark/products/91753/intel-xeon](https://ark.intel.com/content/www/us/en/ark/products/91753/intel-xeon-processor-e52698-v4-50m-cache-2-20-ghz.html)[processor-e52698-v4-50m-cache-2-20-ghz.html](https://ark.intel.com/content/www/us/en/ark/products/91753/intel-xeon-processor-e52698-v4-50m-cache-2-20-ghz.html)
- [18] GEFORCE RTX 3060 FAMILY. Nvidia. [https://www.nvidia.com/en-us/geforce/graphics-cards/30-series/rtx-3060](https://www.nvidia.com/en-us/geforce/graphics-cards/30-series/rtx-3060-3060ti/) [-3060ti/](https://www.nvidia.com/en-us/geforce/graphics-cards/30-series/rtx-3060-3060ti/)
- [19] Intel UHD Graphics P630. TechPowerUp. <https://www.techpowerup.com/gpu-specs/uhd-graphics-p630.c3676>
- [20] [Intel® DevCloud](https://www.intel.com/content/www/us/en/developer/tools/devcloud/overview.html?cid=sem&source=sa360&campid=2022_q3_dcai_us_dcaicsgmo_dcaicsg_awa_text-link_brand_exact_cd_DCAI-DevCloud_3002188038_bing_b2b_is_pbm_intel&ad_group=brand_Intel+DevCloud_b2b1-awa&intel_term=intel+devcloud&sa360id=43700070749358632&&msclkid=13db919dacb21fc5b85ff3740244005e&gclid=13db919dacb21fc5b85ff3740244005e&gclsrc=3p.ds). Intel. Intel® DevCloud

#### Presentation Template:

Catalina, J. (n.d.). Minimal business. Free PowerPoint Template & Google Slides theme. SlidesCarnival. Retrieved July 5, 2022, from [https://www.slidescarnival.com/eleanor-free-presentation-template/308#p](https://www.slidescarnival.com/eleanor-free-presentation-template/308#preview) [review](https://www.slidescarnival.com/eleanor-free-presentation-template/308#preview)